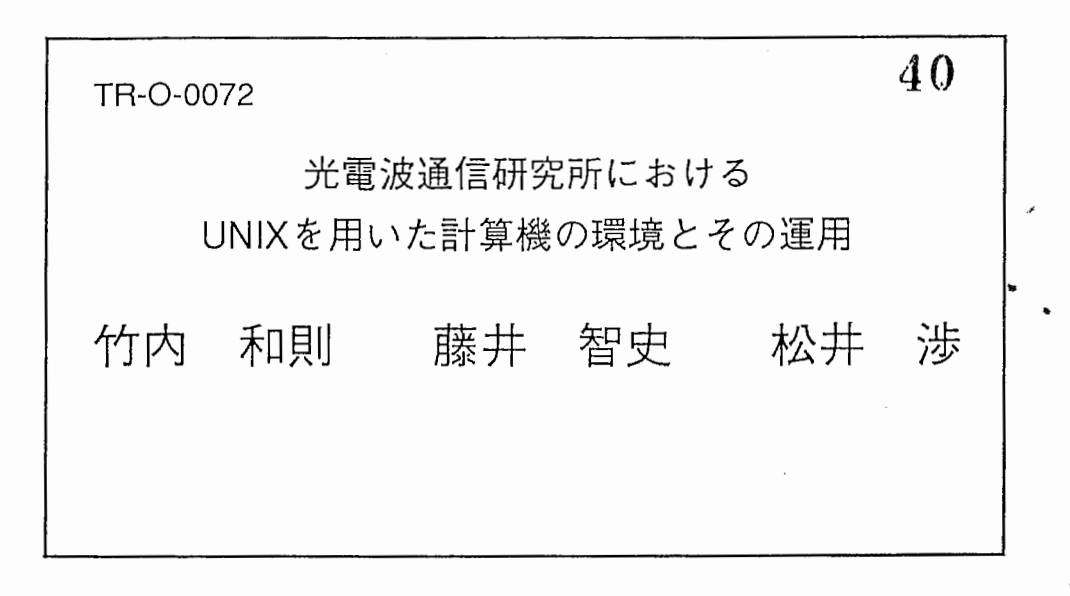

1994.3.31

# ATR光電波通信研究所

## 光電波通信研究所における UNIXを用いた計算機の環境とその運用

## 無線通信第一研究室 竹内 和則

無線通信第二研究室 藤井 智史 無線通信第二研究室 松井 渉

The configulation and operation of the computers and its networks based on unix system in ATR Optical and Radio Communications Research Laboratories

Kazunori TAKEUCHI , Satoshi FUJII and Wataru MATSUI

, Researchers

(株)ATR光電波通信研究所、京都府

ATR Optical and Radio Communications Reserach Laboratories, Kyoto-fu 619-02 Japan

著者指定:赤表紙

連絡先:

竹内和則 ATR光電波通信研究所無線通信第一研究室

〒619-02 京都府相楽郡精華町光台2丁目2

TEL 07749 5 1511(1520)

目次

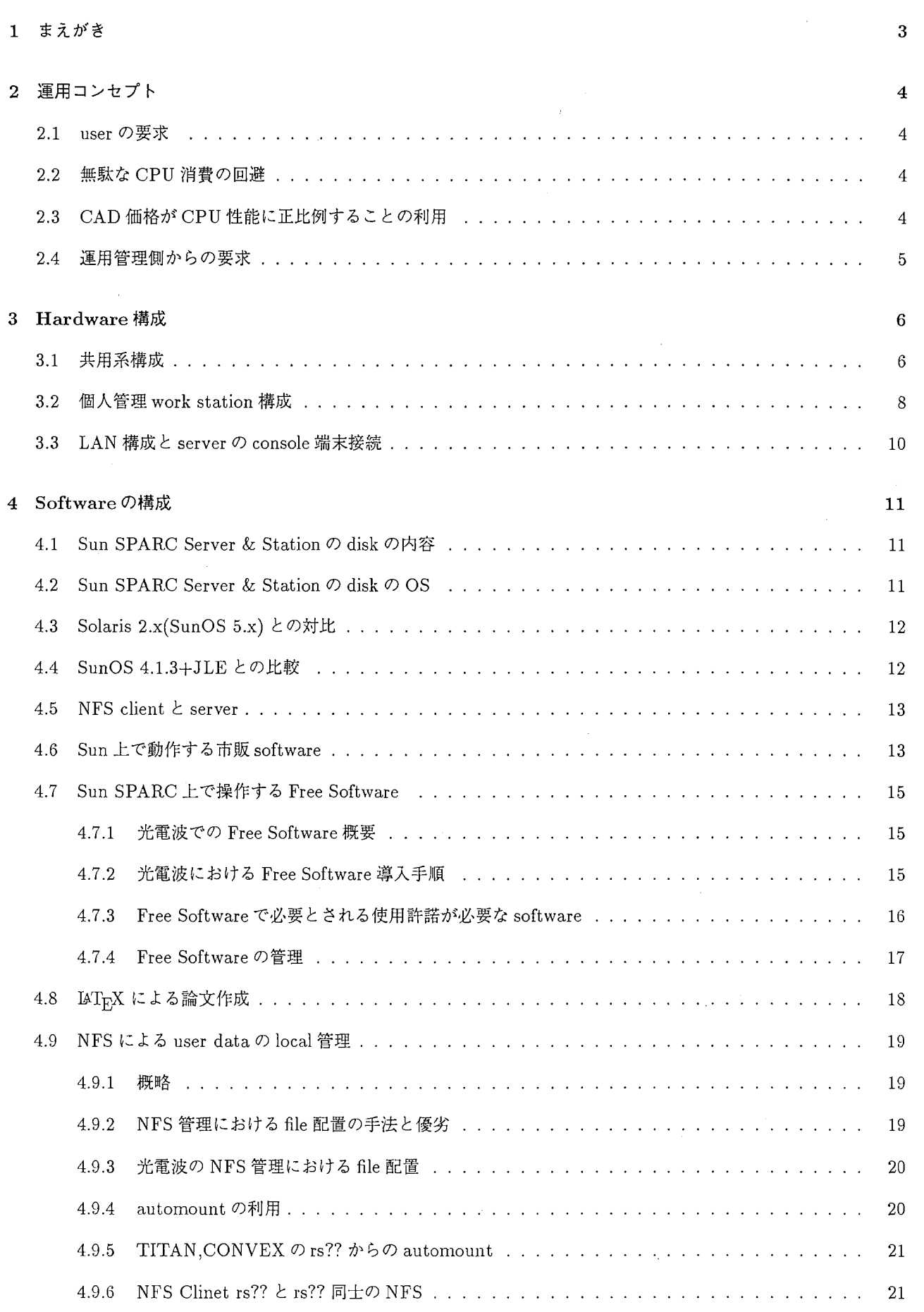

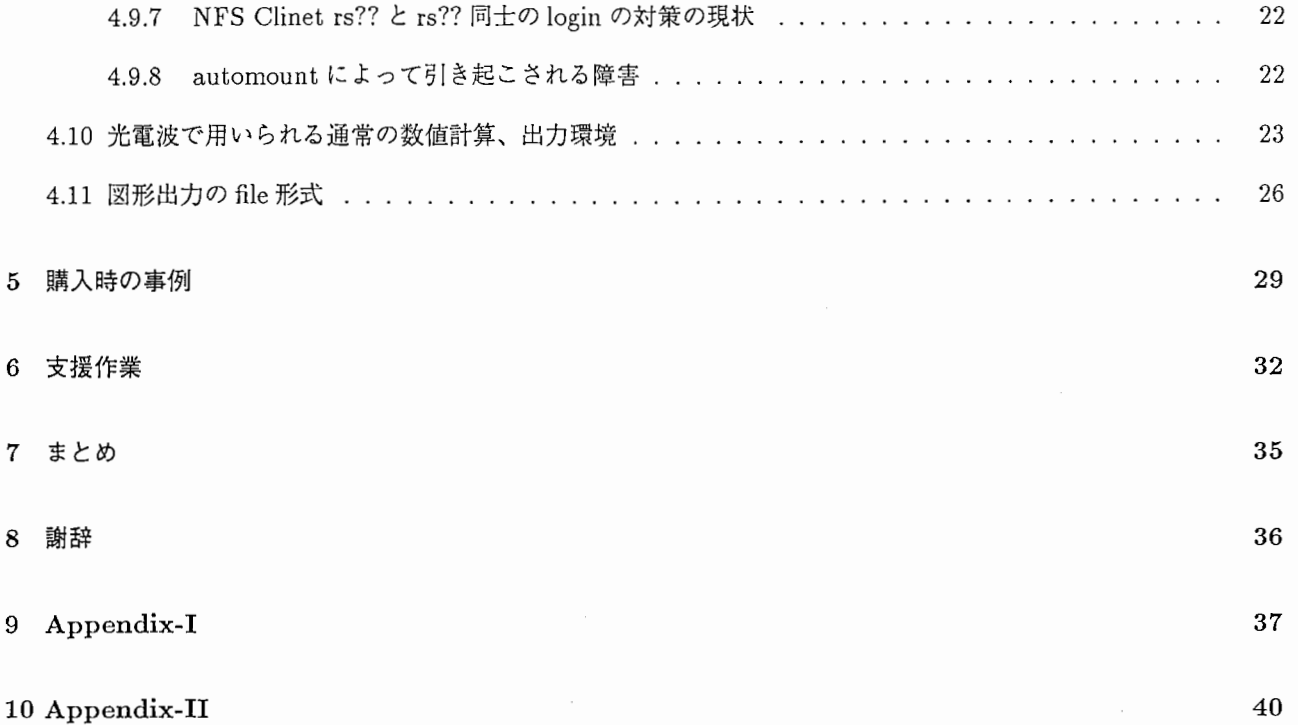

 $\overline{\phantom{a}}$ 

 $\ddot{\phantom{a}}$ 

## 1 まえがき

本テクニカルレポートは、 Sun WorkStation 上で Mule 1.1 及び LAT<sub>E</sub>X を用いて作成された。この編集組み版 system は Macintosh 上の PageMaker や日本語 Word Processor のように画面上での優れた GUI は与えないが自由 度や、一旦決定したスタイルの移植性は圧倒的に高い。また基本的に Free software である。

光電波でも LAT<sub>F</sub>X や TFX の user は多く、いくつもの論文やレポートが TEX を介して作成されている。また、 多くの海外や国内の学会で TFXformat の原稿を Email で受け付けることが増えてきた。

また、本文中の図面は idraw, tgifを用いて作成されている。これらは TEX 同様に広く WorkStation で用いられ OHP(Over Head Projector) sheetの作成や論文中の図版作成に用いられている。

Workstation 上で上記の TpX や描画 software を良好に動作させるにはいくつもの system 上の条件が揃うこと が必要であり、簡単とは言えない。しかし、一旦 service\_in するとその利点は Fortran77 や C の出力結果をそのま ま貼り付けられることや、 OHP作成用に使用していた idraw等の図表をそのまま論文に用いる図面に電子的に使用 出来る、 Email の内容をそのまま論文に copy したり TEX 原稿をそのまま Email に貼り付ける等が可能等枚挙にい とまがない。これは IATEX が基本的に plain text と eps(encapalated postscript)に限っているために unix との親和 性が高いため得られる利点である。

本レポートは、単に優れた user interface としての Xwindow を有する unix machine としての WorkStation で はなく、 Freesoftwareを多く導入することにより「優れた文房具」としての機能も果たす WorkStationを光電波に 実現し、WorkStation から一歩も動く事なくシミュレーションや実験結果の整理とグラフ作成を行なえ、それらを そのまま用いて論文作成までを可能にする環境を紹介する。加えてそれらを実現する際に必要な知識の内、光電波固 有の問題で、一般の書籍雑誌にも書き下だせないような子細な情報までを記載することにより光電波の研究補助の助 けになることを目的としている。

## 2 運用コンセプト

2.1 userの要求

計算機利用者に対して提供すべきサービスは次の 2点に絞られる。

(1) user friendlyな環境

(2) 高速な演算能力 (CPU のみでなく compiler の性能も含めて)

このため、光電波では

(1) として安価な (約 300 万円)Sun workstation や X 端末等の Xwindow system(必ずしも GUI が常に user friendly とは限らないが)

•

(2) として CONVEX C240, TITAN 3000 等の演算専用機

を用意して 2段構えの構成を用いている。

#### 2.2 無駄な CPU消費の回避

このとき CPU を interactive に消費するため演算の妨げとなるエディターが一番の問題となる。すなわち光電波 で一番使用されている editor NEmacs は lisp 処理系の editor であるため CPU の消費は無視出来ない。 (2) の CPU 上で NEmacs を使用すると CPU の消費量に比べて得るものは少ない。このため(2)の CPU 上で使用する file の edit は(1)の CPU で可能なように NFS を張り、(1)の CPU が専ら edit に使用されるようにしている。

上記は設定の難しい NEmacsのための個人環境の整備にも有利である。すなわち、 NEmacsは個人の使用する command 群や delete 等の鍵配置の都合に合わせて動作できるように \$HOME/.emacs file を用意しており、各個人の 好みに合わせてそれら設定できるが、全部で3種の machine/Sun, TITAN, CONVEX)の Hardware の違いからく る細かい部分をそれぞれ設定するのは徒労である。 Sun 用の.emacs さえ設定してしまえば上記 3台の machine 上の file はその Sun の NEmacs で edit でき、常に一番使い易い editor を使用できる。

## 2.3 CAD価格が CPU 性能に正比例することの利用

市販 software の価格体制に対応するためにも Sun と TITAN,CONVEX という 2 段構えの構成が有利である。 演算結果の graph 出力等には CAD や描画 software が必須であるが、これを TITAN や CONVEX 用に用意する と高価なものとなる。同一パッケージの software も  $Sun$ 用と  $CONVEX$ 用で大きく価格が異なるからである。この ため、 TITAN, CONVEX では AVS や IMSL 等 CPU の能力が必要な CAD や Library を除いては一切の optional software や third party の Package software を載せず、専らそのような software は Sun 上に載せることにより NFS でもって処理することで対応している。

 $\overline{4}$ 

## 2.4 運用管理側からの要求

前節までで述べたユーザーの要求と諸般の現実的な問題に加えて計算機管理の立場からは以下の要求がある

(3)管理のしやすい画ー的な環境かつ一括管理が可能な環境

これは本来 user の自由度を奪うものだが、自由度を求める程の user は十分 skillful であり、画一的環境内で自前で 自由度を上げる能力を持つため、光電波では(3)のポリシーで運用を行なっても問題が少ないと考えてよい。(3)は NIS(Network Information System:Yellow Page Service) や NFS(Network File Syatem)を積極的に採用すること により得られる。 [1][2]

 $\mathbf 5$ 

#### 3 Hardware構成

- 3.1 共用系構成
	- $rs04$ :  $Sun$   $SPARC$   $Server$   $670MP$

CPU SPARC 40MHz\*2

RAM 128MB (70nsec 4MB SIMM\*32)

IPI DISK 1GB\*2ペデスタル内蔵

SCSI DISK 1GB2, 2GB\*1 LUNCH BOX type 外付け disk

- (a) IPI は system boot up 等基幹 disk として用いており SCSI は Storage 的な使用法をしている。
- (b) IPI disk は disk interface としての IPI 規格が SCSI に押されたため商業的に劣勢になった。また IPI は 専用ペデスタル (MASSSTORAGE PEDESTAL)に内蔵して供給されてきたが、その筐体の熱放散処理 が設計ミスでうまくいかず多くの site で disk crash をまねいたため現在 Sun の Price List から外れてい る (販売中止)。現在の光電波の IPI disk はペデスタルのファンの交換や disk 自体の lot 不良に対応する 交換を重ねており、 <sup>1993</sup> 春— <sup>1994</sup> 春までの期間はその動作は安定している。

"

- (c) SPARC Server Series 6XX は現在既に Price List から外れているが、 CPU の SPARC 40MHz から Super SPARC 50Hz 等への Upgrade path は残されており、 rs04 の強化は Mbus 上の CPU module 交換 で簡単に可能である。
- (d)当初 SWAPdisk "idOOOb" 98.4MBを割り当てていたが、幾つか processを走らせて試行したところ、 128MB の RAM が十分に生かせず SWAP disk 容量の 98MB 辺りで頭打ちになっていることが明らかに なった。このため、 disk 構成をあらため SWAP を 256MB に拡張して対処している。
- (e) rs04 は rs01 と同じく、/dev/console に VT220 terminal+printer を接続し、/etc/rc,/etc/rc.localの エラー出力、標準出力を/dev / consoleに吐かせることによりプリンター上にシステムの状態をモニター している。 VT284 でなく VT220 を使用しているのは VT220 の Printer Port 出力は Printer の不調時 に対応できるが VT284 は Printer 不調時に terminal 自身まで keyboard lock されてしまい printer troubleによる CPU障害という事態を引き起こす可能性が大きいからである。
- $rs01: Sun SPARC Server 630MP$

CPU Super SPARC40MHz\*2

RAM 128MB (70nsec 4MB SIMM\*32)

SCSI DISK Partl lGB\*l本体内蔵 SCSI

SCSI DISK Part2 1GB\*4ペテスタル内蔵

- (a) SCSI part1 は、CPU board に付属の SCSI port で 1 台の SCSI disk "sd0" のみを接続している。これ は"sd0" が /export すなわち NFS client が常に要求する OS に付属の /usr 等部分を有するため一番 accessが盛んな diskであり、スルーブットの向上の為他の diskを接続させないことを目的としている。こ access頻度は /bin/iostat,/usr/etc/nfsstatで知ることが可能である。
- (b) SCSI part2 は Sbus Card 上にある SCSI port に接続される、同 card はさらに 2nd ethernet port も具 備しているがそれは使用していない。
- (c) SCSI diskペデスタルは合計 8台の 3.5"Hard diskの収納が可能であり、現在 4台使用しているので、あ と4台の増設が可能である。ただし、 Sun Microsystem は1系統の SCSI に Hard disk の接続を4台ま でしか推奨しておらず、新たな disk増設にはさらに FASTSCSI Sbus Cardの増設が必要である。

• atr-rd : Sun SPARC Station 2Plus

CPU Weitek PowerμP 80MHz

RAM 64MB

SCSI DISK  $2GB*1 + 0.4GB*1$  内蔵

- (a) atr-rd は旧 atr-rd (DEC5810)に比してその機能を大幅に SPARC Server (rs01,rs04)に移管している。 このため能力的には他の Server machine に比べて性能的に劣る Hardware となっている。基本的には以 下の機能をはたすと考えてよい。
- (a-1) Sendmail (smtp)
- (a-2) INN (nntp)
- (a-3) ftp (ATR外部の ip-reachable な site と)
- rtitan $01: TITAN$  3000

CPU MIPS R3000 \*3

RAM 64MB+128MB

#### SCSI DISK 300MB\*3

- (a) disk 容量ぎりぎりのシステムなので、 CONVEX の disk を NFS mount することにより user area の不 足分を補っている。
- (b) 3CPU Parallelに実行できるため 40MFLOPSの性能を持ち、中規模の計算に適している。
- (c) Swap space が 60MB しかないが、 SUN と異なり約 160MB 程度の job であれば十分こなす。
- (d) SCSI interface を備えるが、 Connector が独自のもので、かつ接続できる disk も Maxtor 社以下の型番 のもののみが推奨されている。それ以外は Kubota 社の TAHITI MO drive に限られており、 Sun\_WS のそれに比べて disk の増設は困難である。 1994 年春現在 Sun 用 SCSIdisk は 1GB で 200Kyen を切る 実勢価格となっていることを考えると NFSによる柔軟な運用が妥当と思われる。 XT-8380SH 380MB 520Kyen XT-8760SH 760MB 970Kyen XT-81600SH 1.6GB 1490Kyen
- (e) /tmp は重要な directory であり compile 等では時に大きな容量が必要となるがこの directory は NFS に よる拡張が不可能なので各 user は環境変数 TMPDIR を \$HOME/tmp/ に設定することにより system disk の disk full を回避している。
- $\bullet$  atr-dv :  $CONVEX$   $C240$

CPU CONVEX C240 4-CPU

RAM 512MB

DISK 8GB (8台の strippingにより高速化を図っている)

- (a) Swap 1.5GBを割り当て、大規模長時間計算に十分に対応できるよう配慮されている。
- (b) 4CPU が parallel,vector 化されて走行できるので、一つの process を4つに thread に分割し最高で 1CPU の4倍の速さで高速に実行できる。
- (c) 8GB の高速な disk を有するが、大変高価であるので、必要性の低い file は安価な Sun の disk 等に移動さ せている。
- 3.2 個人管理 work station 構成
	- rs?? : Sun SPARC Station(Sun4 series)

CPU SPARC V.7ないし V.8の命令系を有する

RAM 16MB-128MB

DISK 200MB-4GB Appendix-IIに光電波の 94春現在の一覧を示す。

- (a) Keyboard は Type IV Unix ないし Type V Unix Keyboard を指定して購入することとして Ascii 配列を 採用し操作性や他のマシンとの融和性を重視。
- (b) Graphic Card は CG3,GX,TurboGXplus 等 X11R5 の Sample Server が対応できるカードにしている。 zx,sx等は高速高価であるが、それ専用の Serversoftwareが必要であり、現在使用中の SunOS4.1.3 上では十分に利用できないか supportされない。
- (c) 全て内蔵 Floppy disk drive を有しており、 IBM-PC format の 2HD,2DD drive に対応する software(mtools,dosf) により、 IBM-PC,Macintosh,PC-9801等とのデータ交換を容易にしている。
- (d) ほとんど全ての rs?? は dataless 構成である。このため Server である rs01 の設定の変更、 file の追加だけ で新しい softwareの実行が可能となる。
- (e) いくつかの machineではその Sbus上に IEEE488.2bus interfaceを具備し、計測に対しても用いられる ようになっている。
- (f) CPU 性能を客観的に示すことは困難で、各種 Benchmark test といえども客観的な数字を総合的には示せ ないがある程度の目安は得られる。次回に市販 WorkStationの性能を spec値で揚げる。

# SPEC rate and FLOPS of processor/machine (data from Catalog)

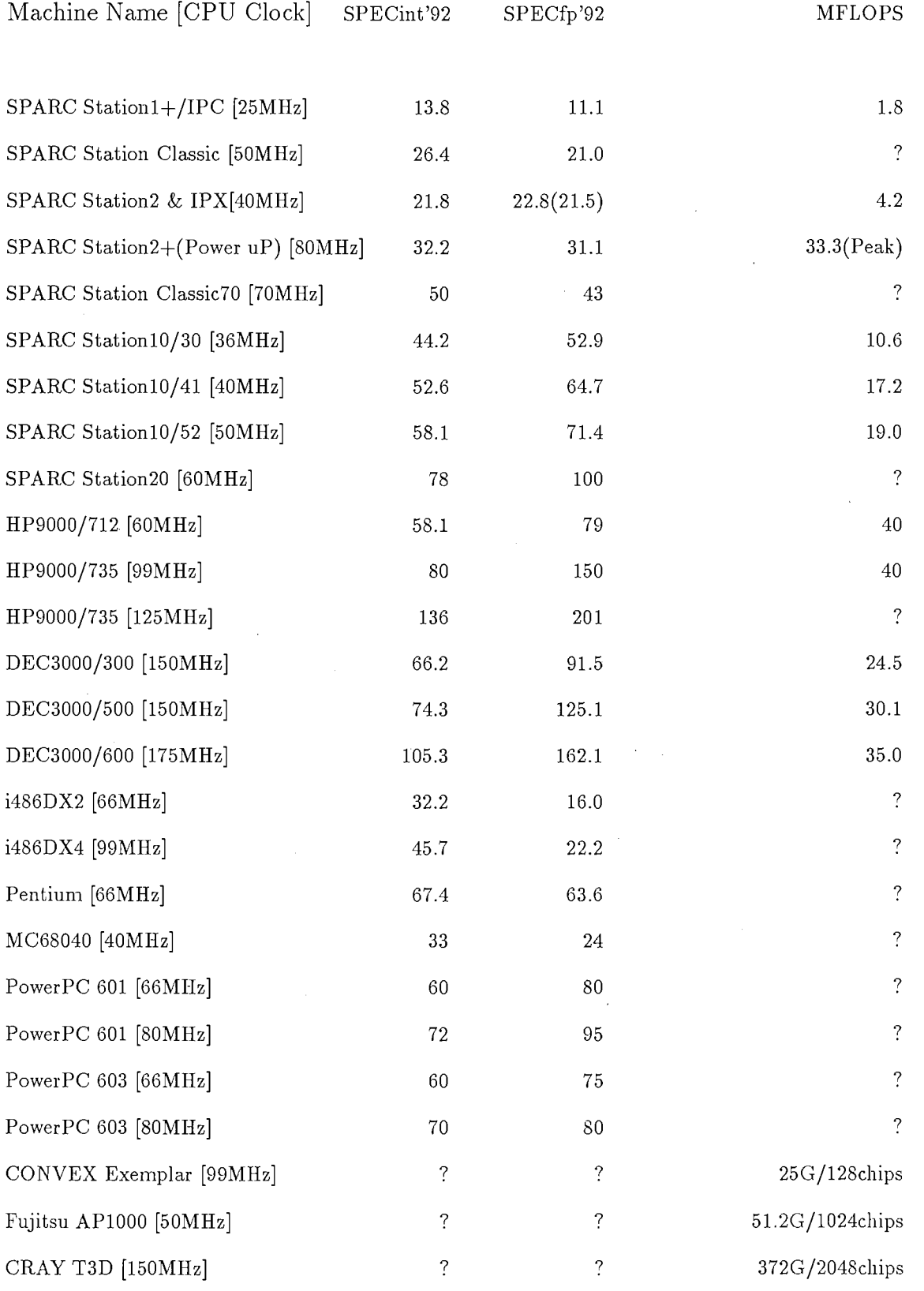

 $\overline{9}$ 

## 3.3 LAN 構成と server の console 端末接続

光電波における LAN の構成を図 1にしめす。図中 rs?? 等の NFS client や Macintosh 等は rs01,rs04 にしか依存 していないように見えるが、実際は Email や news 等を atr-rd に、 rs?? は rs04 上の NIS に依存しているしまた jserver も rs04 上のを使用している。 Macintosh user も Mathematica の server を rs01 に依存しており実際の関係は複雑 である。

また、 rs01,rs04 の配線接続を図 2に示す。 rs01,rs04 は Workstation と異なり keyboard や CRT が bus から直接接 続されないので EIA232cを介して consoleが接続され、作業記録や errormessageが取れるよう常時 consoleprinter が接続されている。

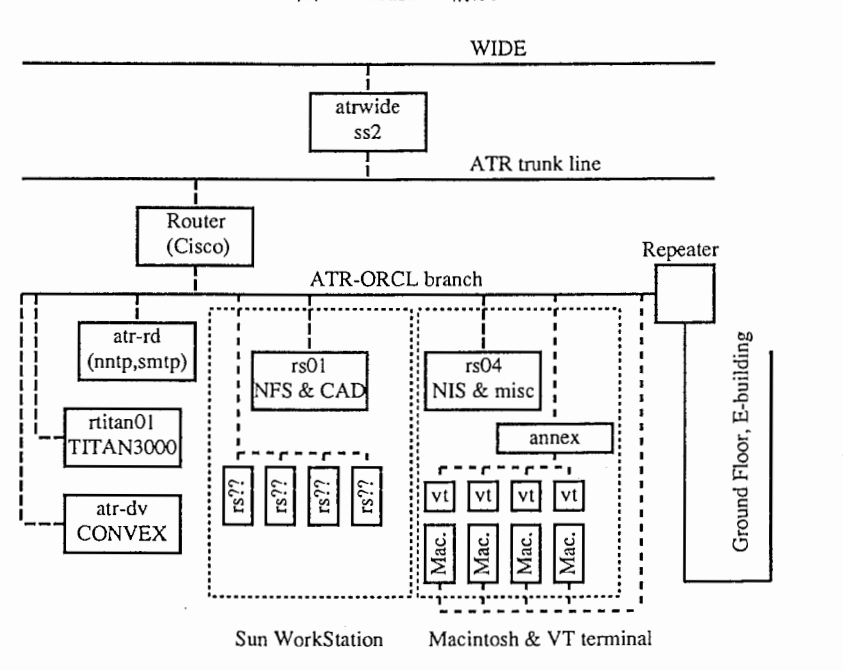

図 1: LAN の構成

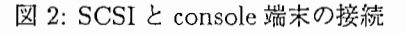

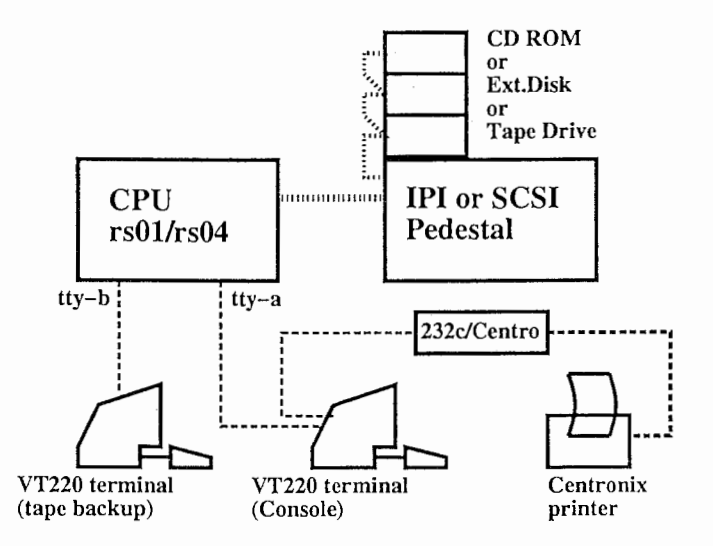

#### 4 Software の構成

## 4.1 Sun SPARC Server & Station の disk の内容

rs12,rs16,rs27 を除くほぼ全ての SPARC Station は SPARC Server rs01 の NFS Client として dataless system となっている。すなわち自前の diskには /etc,/sbin,/usr2/home??,/tmp等の directoryをもち、他の主要な directory である /usr 等は Server に依存し NFS mount している。また /etc 以下の file もシステムの構成上 Server と同 じであることが要求される部分すなわち password, group, hosts, services, netmask, network 等も NIS を用いて Server で一括管理されている。このため新しい rs?? が加わってもその IP address や hostname 等の情報は Server の主 file を書き換えて NIS の date base を書き換えるだけで全 rs?? の情報として更新される。

## 4.2 Sun SPARC Server & Station  $\oslash$  disk  $\oslash$  OS

OS は SunOS 4.1.3 を用いており、いくつか Patch をあてている。

100173-10, NFS Jumbo Patch

100377-05, Sendmail Jumbo Patch

100623-03, UFS Jumbo Patch

100444-48, Open window 用 Patch

100726-11,-12 SS10,600MP(sun4m architecture)

100170-10, /bin/ld 用 Patch

100689-01, Kernel 用 object

また現在 SunOS 4.1.3-U1 が出荷されている。これは主たる Patch が既にあたっているものであり、 kernel reconfigulationが必要になったときはこちらを使用することが望ましい。

さらに、security問題への対策1として IP reachable な machine に必ず施さなくてはいけない patch として以下が

知られている。

100478-01, /usr/openwin/bin/xlock

100296-04, /usr / etc/rpc.mountd

100507-04, kernel reconfig

100372-02, /usr/etc/tfsd

100103-11, file permission change from shell script

100567-04, kernel

100564-05, /usr/etc/rpc.yppasswdd, /usr/etc/pwdauthd

100482-04, /usr/etc/ypserv, /usr/etc/yypxfrd, /usr/etc/portmap

100513-02, kernel

100623-03, kernel

1 Message-ID (1994Mar22.094409.12766@rikstm.riken.go.jp) jp.inet.security.announce 22MAR94

100173-10, kernel 100383-06, /usr/ucb/rdist 100452-28, /usr/openwin/lib/libxview.a 100305-11, /usr/lib/lpd 100891-01, /usr/lib/libc.a 100224-06, /bin/mail /bin/rmail 101080-01, /usr/lib/expreserve 100448-02, /usr/openwin/bin/loadmodule 101200-02, /usr/kvm/modload 100377-08, /usr/lib/sendmail 100593-03, /usr/etc/dump 100272-07, /usr/etc/in.comsat 101480-01, /usr/etc/in.talkd 101481-01, /usr/etc/shutdown 100909-02, /usr/etc/syslogd 101482-01, /usr/bin/write

## 4.3 Solaris 2.x(SunOS 5.x)との対比

現在光電波で使用している Server Machine rs01,rs04 はいづれも 2CPU 構成である。 Sun Microsystem 及び Sun Softでは 2CPU構成の Machineに対しては SunOS5.0以上を奨めているが、これは SunOS5.0以上では processをいくつかの threadに分割し、それらの threadを複数の CPUで同時に処理させることにより processの処理 速度を上げられるということを根拠としている。しかし光電波では process 分割による高速化は rtitan01 や atr-dv に専ら任され rs01,rs04は安定性を求められているため、 OSとして安定しており bug情報も充実している SunOS 4.1.3を用いている。

"

2CPU 構成の SunOS 4.1.3 は、 process は分割しないが、 process を 2 つの CPU に振り分けることは行なっており 実際上は全く問題ない。尚 rs01,rs04 (630MP,670MP) は Mbus スロット数からみて 3CPU 以上が実装可能ではある が、SunOS 4.1.3 で 3CPU を動作させた実績は vendor にも報告されておらず、また、 Mbus CPU module が3枚 物理的に入るか否かも不明であり、現在は 2CPUで使用している。

## 4.4 SunOS 4.L3+JLEとの比較

光電波では JLE(日本語環境)を加えた Sun0S4.l.3+JLEは使用していない。これは JLEを導入すると

● DNS[3] が使用出来ない。このため Sendmail-MX も使用出来ない。

- 日本語化による bug の混入が著しい時期があり、信頼性において純正 4.1.3 より劣る等弊害が多い
- 日本語は Wnn ないし Canna System 等で入力できる。また左記2者の方が辞書や取り扱い情報が充実してお り、また各種 utility との共用が簡便に設定出来統一した日本語入力 method が user に提供出来る。 [4] [5]
- 日本語 manual や 8bit 透過のフィルターツールは /usr/local/bin/ 以下の Free Software を使用することで間 に合う。
- 日本語用と nativeの dynamic link library がまとめて一つの file に入っているため native な関数を使用する localeにより切り換えなくてはいけないが、この切り換え用環境変数 LANGで致命的な動作の違いを生む ので使用者が全員 JLE動作について細かい知識を要求される。
- JLE では JLE 用の Patch 及び純正 OS 用 Patch の二種をうまく使い分けないといけない等管理側の負荷が重  $V^{\lambda}$
- XPEG 等の Library は JLE 下では使用できないか再コンバイルが必要である。
- 日本語 keyboard を使用しなくてはいけないがこの日本語 keyboard の操作性が NEmacs やその他 utility と合 わずユーザインターフェースが著しく劣る。

等、利点が全く無く欠点が多いとの観点から使用を止めている。

実際 JLE が絶対に必要となるのは HP-PE/ME10 等一部の CAD Software のみであり JLE の必要性は殆どないと 考えてよい。

#### 4.5 NFS client  $\zeta$  server

rs?? は Server Machine の rs01:/export/ exec/ sun4.sunos.4.1.3 を /usr として NFS mount することにより /usr を共有する。 SPARC chip は現在光電波において SPARC12.5MHz, 25MHz, 40MHz, Super SPARC36MHz, 40MHz, 50MHz版の6種があるが前3種が Sun4c, 後3種が Sun4m という architecture を有し、/bin/uname-a,/usr/etc/showrev,/u 等で区別できる。 SPARC のバージョンでいえば前3種が version7, 後3種が version8 と呼ばれる。これ等は別々の kernel を用意しなくてはいけないので kernel の reconfigulation 用 directory である /usr/kvm は machine により Sun4c 用と Sun4m 用を分けて用意している。実際 server 上で共有される /usr 自体は version8 と binary compatible な version7のコードとなっている。

4.6 Sun上で動作する市販 software

実際に光電波にある Sun上の市販の packageを示す。

(a) f77-2.0, acc 等 SunSoft 純正コンバイラ

(b) CA-Disspla versionll数値グラフ作成サブルーチン群

(c) IMSL, C/MATH(IMSL for C-language)数値計算用関数サプルーチン群

(d) Mathematica関数の直接表現形式による直接計算

(e) Spyglass 3次元グラフ描画 CAD

(f) HP-MDSマイクロ波シミュレーター

(g) Explorer 2 . 5次元マイクロ波回路解析シミュレーター

(a) 以外は用途の特化された専用 software が多く、一般的に使われる細かい tools は全て Free Software に依ってい

る。(a)にしても F.S.F. の gcc(GNU C compiler)に比べて performance が悪いという事例の報告も少なくない。

## 4.7 Sun SPARC 上で操作する Free Software

#### 4.7.1 光電波での Free Software 概要

光電波では主として使用する software のほとんどが Free Software である。 Free Software は Public Domain Software とは同義ではない。 license to use は Free であり、 source code の改変も自由であるが幾つかの制約は存 在する。最も有名な例として Copy Left を掲げている Free Software Foundationの「製品」を上げる。 Appendix-I に GNU products(GNU Emacs)の著作権に関する条文を挙げる。光電波の代表的な Free Software では以下が愛用 されている。

- (a) X11R5 の contribに含まれる package
- (b) F.S.F. の GNU Emacs 18.59 ないし Mule 1.1
- (c) /usr/local/bin/ないし /usr/X11R5/bin/に備わった software

GNU plot, Xgraph, idraw, ghost script, ghost view, jLTFX, kinput2 等

これらは概して市販の package software に比して十分強力であり、また保守に相当する patch の流布も非常に早く、 Internetでのボランティア投稿者による supportも充実しており有料の市販 softwareに比して無料であるというこ とに起因する手抜きや不完全さは見受けられない。よって Free Software は license 管理の手間が無い分だけでも有 利であり、大いに活用すべきと考えられる。

Virusの危惧は基本的には以下のように杞憂である場合がほとんどである。

- その Source code と software の配布元とが常に明らかなので software 中に Virus を混入させづらいこと
- archiveされているものなら Internetで広く流布されてからの月日もたっており、もしも virusが含有されて いるなら既に fj.sources.d 等 Internet の news group で報告が上がること
- user の階層管理の概念のない PC-DOS, Macintosh 等と異なり、 /etc/chmod +s を加えた executable でない 限り実行ファイル自体を使った「トロイの木馬」による root特権が容易には得にくいこと
- Virus よりは IP reachable な機能を生かして接近する方が hacker には興味深いであろうと考えられること

fjの多くの Site でも IBM-PC か MACINTOSH 用 PDS では警告がでているが UNIX の Free Software Sources で はみかけない。

## 4.7.2 光電波における FreeSoftware導入手順

これらの Free software を中心とする光電波のシステムの構築順序を以下に示す。

(a) Vender から購入した SunOS 4.1.3 ないし 4.1.3. U1 の install

- (b) patch 100???-?? を施し、 vmunix の再 configulation。このとき Server は max users を 64 へ拡張し、 Clients は不要な devicesを切り落とすことにより performanceの向上を図る。
- (c) /usr/local/bin/patchの install。この際の make には /bin/cc を使用
- (d) /usr/local/bin/sed,diff,gunzip,bison 等 Free Software の makeに最小限必要な tool の install (これらは Free Softwareのmakefileの際に有効である)
- (e) gcc の install、 gcc は Free Software の install には欠かせない C コンバイラで非常に強力である。 F.S.F. の GNU project による代表的な「製品」である。
- (f) X11R5 の mit 部分の install。 Sun が SunOS 4.1.3 用として用意するところの Xwindow system である Open Window は X11R4 であり mit 部分も一つ前の版ある。このため日本語の取り扱いを始め不備が多い。 X11 の mit部分は多くの主要 vendor で一部を省いて供給するので、特に Free Software の make に必要な各種 library 等は供給を拒まれる。このため SunOS 4.1.3 上でそれら代表的な library を含んだ X11R5 を make world す る。この make world で gcc を用いた場合、/bin/cc による make に比べて 20% 程高速化される。
- (g) tcsh の make 及び install tcsh は最も光電波で愛用されている拡張 C-shell である。
- (h) Wnn の make 及び install、 Wnn 自体は X11R5/contrib/Wnn として全体が供給されるが X11 を使用するしな いに関わらず必要となる標準的な日本語かな漢字変換機能である。この Wnnは多くの FreeSoftwareの日本語 変換に必要なだけでなく、JLE と比して岩波国語辞書等が市販されたり、市販のワープロソフトウエアである DP図形等の日本語変換部分に必要であったりするためその導入するメリットは非常に大きい。
- (i) Mule, NEmacs  $\oslash$  make/install
- (k) 上記以外の各種 Free Software の make/install
- (j) jmanの整備 (catmanから作成)

#### 4. 7.3 Free Softwareで必要とされる使用許諾が必要な software

上記 Free Software は全て source code で供給され user の好みに合わせて書き換え可能であり、 license の問題 が無いため予算や license管理上大変有利であるが、いくつかの Softwareは有料な市販 softwareの一部ないし全部 を利用しているのでこの点に気をつけて使用しなくてはいけない。特に Freeであるとの先入観から有料部分を含め て全て複写して LocalMachineで使用する可能性が大きく、適法運用のためには良く知り、見分ける必要がある。以 下に示すものは Free Software で利用されている有料市販 software である。

- (a) 大日本印刷の NTT jTFX 用 Fonts (jTFX 自体は Free)
- (b) Wnn用岩波国語辞典辞書 (Wnn自体は Free)
- (c) Sun 上で動作する Postscript tool 群 enscript

## 4.7.4 Free Softwareの管理

光電波での計算機管理の大きな仕事の一つにこの Free Software の make/install/patch/version up がある。こ れは debug の情報公開が早く、機能強化の著しい Free Software において必要な maintenance 作業である。これ等 の拡張によって得られるものはみかけ上大きくないが、操作上の掻痒感の減少や、作成された file の汎用性の拡大等 底辺を押し上げるものとして重要である。

市販の software の場合あからさまに目に見える機能拡張や目新しい GUI の導入等が version up につきものであ るが、 debug等は少なく、また高速化も行なわれることが少ない。このためひたすら重い softwareとなり、必ずし も user の望むものではないことが多い。通常光電波での Free Software install はその必要な情報が fj 等に十分流れ てのち行なっている。これは install 作業の工数を減らすために必要な期間である。 Free Software は通常 gcc を用 いて make することを前提としているので、 gcc の maintenance と bug 情報は Free Software の make には必須で ある。光電波では fj.sources 等 fj や usenet に流布する software は原則として全て保存し、また CD-ROM 等でも用 意することで自前の archive を充実させるとともに、 xarchie や anonymous ftp 等で外部 site にある流布されない softwareの入手も必要に応じて行なっている。

## 4.8 IAT<sub>F</sub> $X$ による論文作成

光電波で最も使われている WorkStation 用 Software 群は IATFX[6][7][8]を中心とした論文作成時に最大の効力 を発揮する。 TEX は Macintosh 上でも動作するが (pTEX)、 Object を対象として操作する Macintosh OS 上より 文字列 (ASCII,JIS,EUC,SJIS) を純粋に扱う tool 群の揃った UNIX 上の方が IATFX 向きといえよう。以下に IATFX による論文作成の実際の手順を示す。

(a) jBIBTFX による参考文献 database の作成

(b) idraw, tgit, xfig, xgraph, disspla-11 等による eps (encapslated postscript) 形式の図表の作成

(c) NEmacs3.3.2 ないし Mule 1.1 + cmutex.el[9] による jI4TFX 統合環境

- 文書入力
- 英語論文作成時に必要な online dictionary 利用
- spell checker利用
- thesaurus利用
- $\bullet$  TrX コンパイル
- previewerによる印刷イメージでの検査 (xdvi,texx2)
- (d) 長文の場合、俗にいう「流し込み」を実施している場合も多く、その際は Personal Computer, Word Processor等からの文書交換に dosfないし pc-ftp、日本語文字コード変換に nkfを使用する。

(e) dvi2psを用いた postscript形式への変換

- (f) ghostscript を用いた postscript preview
- (g) lpdaemonを用いた printer制御

IATFX 使用の際に用いられる Software については詳細を後述する。

#### 4.9 NFS による user data の local 管理

#### 4.9.1 概略

光電波では、 CAD tool の利用や他の user からの file 複写、さらには高速な CPU の簡便な利用等を考えて NFS Serverへの user の login を許可している。 rs01, rs04 等に各々の user directory (\$HOME)を個々に設けると単純 に file 容量が 2 倍 3 倍と膨れ上がり、かつ似たような file がそこここに散在するので管理の手間は大変である。この ため光電波では rs?? と rs01, rs04 ではどこに login しても自らの \$HOME は唯一つしか存在しないよう考慮設定さ れている。

atr-rd は研究員が login する必要がほとんど皆無であること加えて、 security の問題から NIS や NFS は張られてい ない。

rtitanO 1,atr-dvは全研究員が accountをもつわけではないことから、 \$HOMEは共通化がなされていないが、 rtitan01 と atr-dv 間では NFS が張られ、また、 rs?? から rtitan01,atr-dv への NFS も張られている。このため、みか け上研究員の作業 directory は2つ程度に絞られると考えてよい。これにより共用機の数分だけの (5つ以上)の \$HOME directoryをひとつひとつ管理する必要が無くなる。

#### 4.9.2 NFS管理における file配置の手法と優劣

rs?? と rs01, rs04 で NFS/NIS による user の一括管理を行なう際は以下の 2 つの方法が実際的である。

#### NFS による Server-Client system の disk 構成の手法

(1) NFS Client rs?? は /etc と \$HOME を自分の disk に置く。

#### • 利点

- (1-a) systemの version up は server 側でほぼ一括してできる。
- (1-b) 個人 user が自分の file を手元に置けるので back up は自分の進捗に合わせて行える。
- (1-c) 小 disk 容量の場合でも結構使いでがある。通常 \$HOME が 200MB を超える user は少ない。
- (1-d) 個々の \$HOME の増え方に応じて自分で disk を買い足したり取り替えできるので受益者負担が明確で ある。

#### • 欠点

(1-e) disk crashした場合、誰も助けようがなく自分で backupをしておかないと disk内容は救済されない。

(2) NFS Client rs?? は /etc, /usr/bin, /usr/lib, /usr/ucb 等を自分の disk に置く。

• 利点

(2-a) OSのコマンド群が自前の diskにあるのでそれらを多く使用する場合は反応が速い。

(2-b) back up が root や support によって行われるので個人で back up を行う必要はない。

(2-c) 自前の disk は OS の permanent な file のみであり小容量 disk で済む。

(2-d) どの rs??から loginしても \$HOMEは確保され、どの rs??も自分の machine同様に扱える。

• 欠点

(2-f) system の version up は rs?? の一つ一つに対して行なわなくてはならない。特に Sun OS のように Patch が広く公開され豊富に出回っている場合は高い頻度で Patchを当てなくてはならないがそれが事実上不可 能である。

.<br>.<br>.

#### 4.9.3 光電波の NFS管理における file配置

光電波では前節の (1-a) 及び (1-d) のメリットが大きい。 (2-a) に記した利点はほとんどの user が、 more よりは less、vi よりは NEmacs というように /usr/local/bin/ の file をよく使い、また /usr/openwin/ は非常に少数であ るため光電波では有効ではない。よって (1)の方式を採用している。

特に standalone machine のみではあまり必要性を感じない patch も、 network 上に数十台の machine を抱える systemでは必要不可欠である。 Patch情報が豊富で多く当てることにより単純に信頼性が向上すると考えてよい SunOS では patchを当てないような system管理は考えられない。このため一括して patchを当てられる (1-a)のメリット system管理上捨てることはできない。

#### 4.9.4 automountの利用

4.9.2(1)の実現には automount が用いられる。自らの \$HOME を持つ rs?? に login したときは OS や application を有する server の disk を NFS mount するだけだが、 Server rs01, rs04 等に login する場合、 rs?? の \$HOME を Server に mount させなくてはならない。通常の NFS では全ての rs?? が常時生きていなければこのこと不可能で あり、 rs?? accessがかかった時のみ mountする automountが有効である。 [10][11]

光電波では user disk の mount に indirect map の automount を使用している。 rs01/04 に対して rs?? に \$HOME を有する user が login した場合の automount の動作を以下に順を追って説明する。

- (a) /etc/passwd に記述の /usr2/home?? に /bin/login process が access。
- (b) /usr2/home?? は/auto/home?? に ln -s されており/auto/home?? が access される。
- (c) /etc/auto.master の記述に指定したことにより、 /auto directory は automount の管理下にある。ここへの access は /etc/auto.home の記述に従って rs01,rs04 の automount が実行される。

# /etc/mount rs??:/usr2/home?? /tmp\_mnt/usr2/home?? # /bin/ln -s /tmp-1nnt/usr2/home?? /auto/home??

- (d) しかも /auto/home??は既に /usr2から In-sされている。
- (e) このため user が /usr2/home?? に access すると一旦 /auto/home?? を経由し、 /tmp\_mnt/usr2/home?? に NFS mount された rs??:/usr2/home?? が access され、 rs01, rs04 からも rs?? で使用しているのと全く同一の directory が access される。

#### 4.9.5 TITAN, CONVEX  $\oslash$  rs??  $\breve{p}$  50 automount

rtitan01 や atr-dv へも rs?? や rs01,rs04 が access できるようになっている。

- (a) /usr2/convex/home ないし/usr2/titan/home に user が access
- (b) /etc/auto.direct の記述に従い atr-dv:/usr2/home を mount する。  $#$  /etc/mount atr-dr:/usr2/home /tmp-mnt/usr2/convex/home  $#$  /etc/mount rtitan01:/usr2/home /tmpmnt/usr2/titan/home
- (c) 上の indirect map に従う automount と異なり、これは直接見たい directory に mount する。 # /bin/In -s /tmp\_mnt/usr2/convex/home /usr2/convex/home # /bin/In -s /tmp\_mnt/usr2/titan/home /usr2/titan/home

みかけ上 /usr2 はどうしても rs01, rs04 に存在する directory にみえるが、これは個々の rs?? に存在しており atrdr, rtitan01 も個々の rs?? が独自に mount を行っていることに注目すべきである。これにより直接 rs?? が rtitan01, atr-dv の file を加工することが出来、 Server には負担がかからずにすむ。これらは NFS mount が必要時にのみ張 られるので、 NFSのために CPUが不要に使われることがない、また rs??は正しく使えば shutdownを随時行なえ る等のメリットを生む。しかし使用法を正しく理解していないで local machine の shutdown 等を行なうと、全 user に対して迷惑をかける事態を引き起こすので要注意であり、研究員への正しい指導が不可欠である。

4.9.6 NFS Clinet rs?? と rs?? 同士の NFS

光電波では各 rs?? の /auto と /usr2 の間には home?? の symbolic\_link を行なっていない。このため client 同士 間での login ではたとえ \$HOME をもつ rs?? からの login であっても NO HOME warning が返ってきてしまう。こ の解決法は各 rs?? の /auto と /usr2 の間に全ての rs?? の home?? に対して対応する home?? directory に symbolic link(/bin/ln -s) を張ることである。しかし常に新しい machineが購入、導入され、随時 configulationの変化する rs?? series では各 rs?? の root が新しい machine の導入毎に相当する home?? に /bin/ln -s をかけてやらねばなら ず、その作業量が膨大なこと、また自身の rs?? も新しい rsXX ヘ \$HOME を含む home?? を明示的に export(root 特権での /etc/export file の edit および root 特権での /etc/exportfs の実行) してやらなくてはならず、この作業も 同じく膨大である。このため現在は rs??同士の loginは事実上 NoHome Warningを招く状態である。

#### 4.9.7 NFS Clinet rs?? と rs?? 同士の login の対策の現状

いくつかの NFS Client の rs?? には個々の hostid に対応して node lock license が動作する CAD を有するので 同一の研究グループ貝等からの loginの要求がある。これに対しては /autoとの ln-sではなく、 NISmapに対して /etc/passwd に local 設定を加えて user の login directory をその rs?? のみ変更させる手法や、 /usr2 に home?? の 他に homeXXを実体のみでこしらえて対処する手法をとっている。これは下記に述べる automountの弊害対策とし て使用しているものである。

#### 4.9.8 automountによって引き起こされる障害

automount は便利で有用であるが、 mount 先の machine rs?? が生きている (=正常動作している)か否かを 一切考慮せず、指定 directoryへの accessがあると自動的に mountを試みることに大きな問題を内在させている。 rs01,rs04 に対して \$HOME を有する machine が down したままであるにも係わらず annex 等から login を試みると rs01.rs04のnfsdaemonはひたすら rs??:/usr2/home?? の mountを試み続ける。このとき、login process 自体が 終了しても nfs daemon 自体はひたすら mount を試みるので rs01, rs04 の負荷は大幅に上がり、たった一回の accessの誤ちで server機能が実質 downしたり、 nfsを新たに張れなくなってしまい、一切の loginを受け付けなくなっ てしまう事態をひき起こす。

この様な事態は rs?? が生きている時に access して rs01, rs04 から nfs が張られた後、そのことを忘却して rs01, rs04 上のの process 例えば a.out や shell が rs??:/usr2/home?? を必要としているのに rs?? の shutdown を行なって も同様に引き起こされる。このような忘却は pstwm のような multi page window manager を使用している場合や kterm の終了を exit コマンドでなく window manager の pull down menu で kill する等、誤った使用法の user に数 多くみうけられる。この対策としては、 Xwindow の仕組みの根元からの理解の徹底と、 logout で.logout などの設 定をこらすことにより回避するなどが考えられる。

#### 4.10 光電波で用いられる通常の数値計算、出力環境

本節では光電波で用いられるオーソドックスで大型計算機的な用法に際して用いられる softwareを述べる。

(a) Shell tcsh 6.04

光電波で事実上標準 Shell となっている。 emacs や vi like な user interface を有し、使い勝手は /bin/sh, /bin/csh の比ではない。

(b) Editor

(b-1) NEmacs 3.3.2

多くの本で解説されているので一般的な解説は除くが fortran.el を用いることにより fortran の indent 等 に対応したり C-mode.el を用いることにより C 言語に対応できる。尚、これらの拡張は edit する file の descriptionを自動的に見分けて自動的に導入される。

(b-2) vi

istevie を用いることにより日本語入力が可能であり、 kterm 5.2.0 と kinput2 の併用で inline 入力とな る。

(c) C compiler

 $(c-1)$  /bin/cc

SunOS 4.1.3に添付の cc。-cg92 を support していないため ss10 用に特化した命令による高速化は出来 ないが、それでもいくつかの事例で /usr/lang/acc との差が大きくないことが明らかである。いわゆる K&R版Cの文法とその関数に基づく。OSのライセンスさえあれば利用可。

 $(c-2)$  /usr/local/bin/gcc

Free Software Foundation の GNU project 製の cc。高速でよく吟味されており debugging も順調で早 いペースで versionupする。 gcc2.5.xからは -mv8optionも用意され SPARCversionsから導入された 命令セットを用いた整数の掛け算割り算の高速化も活用出来る。 option 無しだと ANSI-C だが-traditional および -fixinclude option で K&R-C にも対応し、 debugger として同じく GNU project の gdb が用意 されている。

 $(c-3)$  /usr/lang/acc

SunSoft 製 ANSI-CC。有料で OS と別売である。 flexlm ライセンスマネージャの管理下にあり、光電波 では同時に1本しか使えない。速度的には gcc と同等かそれ以下という事例が多い。 -cg92 option を有 し SPARC version8 から導入された floating point 演算命令セットを活用出来る。 -Xs option で /bin/cc と同等の動作をする。 debugger は dbxtool か dbx だが Sun Works の dbx は openwindow 専用なので光 電波の標準環境と混在で使用できない。

(d) Fortran77 compiler

(d-1) /usr/larg/f77-l.4

旧版 f77。 option -cg92 を有せず、 SPARC version8 から導入された floating point code は support し ない。しかし現在光電波で最も利用される数値演算ライブラリ IMSL 及びグラフ作成ソフト disspla11 は この f77-1.4 でしか動作しない。よって存在は不可欠である。生成する code も /usr/larg/f77 に比べて実 行速度でほとんど変わらないか速い場合さえもある。

 $(d-2)$  /usr/local/bin/f2c

AT&T Bell Lab. と Bellcore が作成した Free Software。f77 の code を C-language の code に変換する。 このため hogehoge.f という file を f2c に通すと hogehoge.c という名称の file が作成される。 f2c という コマンドだけでは毎回 f2c 専用の library の link 指定をしなくてはいけないので、 fgcc 及び fcc という fortran compiler command like に使える shell script が用意されている。

 $(d-3)$  /usr/lang/f77

新版 f77-2.01。-cg92 option を有する。しかし対応する数値演算ライブラリや Graphic tool がないこと、 flexlm lisence maneger により光電波では同時に3本しか使えない等制約がある。速度的にも f77-1.4に 比して抜群に速いというわけではない。

(e)数値演算ライプラリ

(e-1) IMSL

世界的に知られた Fortarn77 用数値演算ライブラリ。大きく3つに分かれ SFUN, STAT, MATH から 成る。 flexlm により同時に2本しか使えない。かつては source code 提供サービスもあったが現在は binary のみで、コンパイルが—cg87 optionでなされているので三角関数や一部の演算では実行速度が遅く なる。

 $(e-2)$  C/MATH

IMSL の C-language 用数値演算ライブラリ。 flexlm により同時に1本しか使えない。

(e-3) SSL-II

世界的に知られた Fortarn77用数値演算ライブラリ。 IBMmachineではほぼ標準の数値計算ライブラリ 扱いであった。 SSL は source code も公開されていたが本ライブラリは binary 供給である。光電波では lCPU分のライセンスを有する。

(e-4) NETLIB

usenet 等 Internet 上に流布される Free Software 群。 source code 提供であり自由に compile できるの CPUのバージョンに応じて最適な compileが出来、実行速度が速い。但し、いくつかのサプルーチン は buggy である。 netlib では fftpack, vfftpack, eispack 等はよくこなれており評価は高い。

- (f) グラフ作成ツール
	- (f-1) disspla

光電波での現在の版は version 11。rs01, rs04 上に各々一本計二本の licence を有する node lock 形購入 を行なっている。 Fortran 77 の subroutine の形で提供され、 user の Fortran program に組み込む形で 動作させる。対応 Fortran compiler は f77-1.4。使い勝手は悪く GUI とは程遠いが細かいところまで全 て手が届き各種プリンター形式以外にも eps形式も光電波作成の diss2epsを用いることにより可能なの で本格的な図面作成と $I_{\text{F}}$ X でのグラフ出力に不可欠である。

(f-2) gnuplot

ダートマス大学で作成された Free Software。 GNU project の製品ではない。 interactive に使用する pvwave-CL 的な使い勝手で、式を与えると数値曲線を描画することを基本としている。加えて外部 file の ascii data も awk 的なセンスで読み込める。出力 file の format が多彩でかつ command 入力も emacs 的な key assignment を有し、親和性と操作性にすぐれているため簡便な 2/3 次元グラフの作成に光電波では広く用 いられている。

(f-3) xgraph

gnuplot と同様に簡便に使用できる UC berkeley 校で作成された描画ツール。 Free Software。外部 file の ascii data を awk 的センスで読み込める。出力 file には HPGL, postscript, InterViews-3.1 idraw が 選択できる。 GUI が gnuplot より良好なので利用者も多い。

 $(f-4)$  Spyglass

Contour 図面や 3次元 plot 等に有効な spyglass 社の製品。 Motif 風の GUI を有する。入力は ascii file でも数式でも可。現在 flexlmの管理下で光電波では一本を有する。電磁界分布の図示等に有効。

#### 4.11 図形出力の file形式

実際に計算が終了した後に、その数値をそのまま結果として利用することもあるが、通常はグラフ化して print out することが多い。また IATFX 等に取り込んだり OHP 用に手を加えることも多い。このような場合 Fortran 77, C等の結果を一旦 ascii で file に落とし、次にグラフ化して図形データに変更し、さらにその図形データを次の形に 変更するというような作業が伴う。このとき、どの形式の fileにするかにより後々の加工が困難になったり自由度が 大きくなったりするので、よく考えて file 形式を選択しなくてはいけない。ここではグラフ作成ツールが出力する形 式や printerへ入力する形式として知っておかなくてはならない file形式について記述する。

#### (g-1) plain text(ascii)

日本語を伴う場合、JIS, EUC, SJIC と呼称される文字コードを含むが、通常 Fortran 77 は multibyte 文字 をうまく処理できないので計算出力は asciiである。文字コードについては [12]に詳しい。 kterm使用時は上 記4つの code 系は全て表示でき NEmacs や Mule でも処理できる。 plain text をそのまま出力できる printer は LN05(ln) であり、 QMS860(qms) も出力可能だがあまり使用されない。 ln は printcap で nkf を処理途中 にかましているので上記 4つの code系を全て正しく印刷できる。

#### (g-2) tektronix 401x

tektronix 4010 terminal 上で描画する際に用いられる形式。中身は ESC code や control code を大量に含んだ ascii code である。 kterm や xterm では、そのまま cat すれば preview でき、かつ LN05(ln) で印刷できる。 この形式はあとで絵や文字に手を加えることが困難なこと、 fontが選べないことなど不便をかこっため最近は user が少ない。しかし postscript に比して error が少ない。膨大な点数を有する plot では file が小さい等利点 もあり、特に disspla user に利用者が残存する。白黒のみ。

#### (g-3) postscript

printer として QMS860(qms), PC-PR602ps(pc), Apple Laser Writer NTXj II (lw), tektronix PHASER II (tek) の3種が使え、光電波で最もよく利用される形式。基本的に ascii code で日本語部分は JIS,EUC,SJIS codeを使用している。このため editorで直接 fileに手を入れることができ、 sed等で余計な命令を省くことも 可能である。

一旦 postscriptにすると ghostscript, ghostview での preview が可能な他、 ghostscript で tek4010, HPGL, LIPS III, LIPS II, PCL II, PCL III 等各種 printer の形式に合わせて加工できるため自由度は高い。現在では さらに自由度の高い epsを利用する userも多い。 postscriptに「準拠」と称する互換 printerが多く出ている が光電波のように高度な postscript file を出力する user の要求に耐えられる互換機は多くないようである。純 正 adobe postscript interpreter を有する printer は光電波においては不可欠である。カラーにも対応する。

(g-4) encapslated postscript (eps)

postscript 形式を拡張してさらに自由度を上げ、大きさや縦横比を自由に変える等が可能な形式。 LATFXuser

には不可欠な形式である eps は、光電波で有する多くの Free Software 群が出力可能であり、むしろ市販の Softwareでこれに対応する toolは些少である。 dissplaは光電波で開発された diss2epsという toolを使用するこ とにより eps に変換可能である。 postscript printer で出力可能。

#### (g-5) idraw

idraw は InterViews project の InterViews-3.1 idraw という描画 tool の通称である。ここで使用される file の 形式は eps の拡張形である。 gnuplot, xgraph 等がこの形式を support しており、出力されたグラフをそのま ま細かい点まで加工して後に postscript printer に直接出力できるので user は多い。もちろん IAT<sub>E</sub>X でとり込 める。 tool としての idraw は若干 buggy で postscript error を引き起こしたり、 file 形式ゆえに部品数が多く なると一気に遅くなったり、同じ idrawでも InterViews 2.6版と InterViews 3.1版で互換性が一部無かったり して不便をかこつこともあるがその便利さ上記不便さをしのぎ、また user interface が Macintosh 上の Mac-Draw II とよく似ているため取りつきやすく、 user は bug をうまく避けながら愛用している。特に text objectに関して bug が発生しやすいことが経験から明らかである。

#### $(g-6)$  HPGL

HP の plotter を利用する場合に広く利用される。但し光電波 LAN に直接接続された HPGL plotter, printer は無く、もっぱら実験室内で使用されるにとどまっている。光電波の Free Software 群では HPGL の file を出 力するものが多く、また ghostscript も postscript を HPGL に変換できる。

#### (g-7) xwd

Xwindow の bitmap image を dump した形式。いくつかのアプリケーションではどうしても「画面に出るが printerに持っていけない」場合に遭遇するのでこのときは強制的に /usr/X11R5/bin/xwdで画面を切り取り xwd 形式に落とし、しかるのちに xpr で postscript や tektronix 401x 形式に変換することが必要となる。光 電波では /usr/X11R5/bin/xgrabsc という Free Software を用いて xwd を経ることなく直接 postscript に変 換しているのであまり用いられない。 [13]

#### (g-8) dvi

[DeVice Independent」の略。文字コードを含む binary code。 TFX のコンパイルが終了した後に生成され るフォーマット。 xdvi で preview することにより印刷前に印刷イメージを画面で check できる。一旦 dvi 形 式にすると、 postscript や LIPS II, LIPS III 等に変換できるという利点は大きい。光電波ではこの dvi file を直接 edit する tool はなく単に中間 file としてのみ使用している。 xdvi という previewer は操作性も表示も 秀逸であり dvifileに埋めこまれた epsもきれいに表示する。

### $(g-9)$  xfig

X11R5/ contrib/xfigが使用する eps の拡張形式と思われる形式。 ascii code。 xfig は transfig と呼ばれる tool で postscript に変換できる。 xfig の最大の特徴は図形を入力するとそれに対応する LATEX のスクリプトを pic-

ture 環境の形で出力できることで(光電波の tool は未だ整備不良で細かい object や文字などは変換できない) fig2dev, transfig等の FreeSoftware toolsが揃っている。

## $(g-10)$  tgif 用 obj 形式

tgif で用いられる図形 file。 binary code。 gnuplot が出力形式として support している。 tgif はこの code を 使用しているが idraw形式に比ベコンパクトなので処理速度は速い。 eps等各種形式に変換できる。

#### 5 購入時の事例

光電波の unix計算機環境での購入時のペンダーとのトラプルについて述べる。 Macintosh,IBM-PCと比して unix workstation は管理が困難といわれているが、それは単に運用者の心掛けの一つであり、十分な user の協力が あれば充分な使い勝手をもつ環境を提供できる。また、業務上の書類を扱う上でも Macintosh Windows3.1 on MS-DOS 5.0(or higher)に比して unix WS は安定しており、(年単位でしか fail しない) 研究用に適していると考え られる。管理にあたっては導入する Software や Hardware の情報を良く把握していなくてはならない。常に最速の 機種や Softwareが発表されるが、それが即座に光電波に良いとは限らずむしろ逆であるケースさえしばしば露見す る。

- (a) 単に Fortran 77 や C の計算速度を求めている場合は個人用 WS のみではなく共用機にも解を求める方が正し い。実際共用機とほとんど同じ計算速度を示す数字 MFLOPS,SPECfp'92, SPECint'92等が出されている が個人用計算機では disk I/O が多い計算の場合 SCSI が bottleneck となる可能性が高い。最近 RAID-7 等 SCSIでも diskstrippingを施して diskI/0を高速化する試みがなされているとはいえ、やはり diskinterface が専用 I/O bus で直結されているものの方が格段に速いため I/O を伴う計算では大きな差がつく。全て RAM 上で計算するような program だけでは不可能な場合として以下に例を示す。
	- 途中経過を常に file に書き出す方式を取っている program。
	- IBM,VAX等その program がかつて使用された machine の condition に依存して計算領域の大きさを絞 り外部 fileを用いて解決している program
	- 仮想記憶を support していない UNIX V.32 時代や PDP-11 等の Mini computer 等で使われていた subroutineを使用している場合。
- (b) X11 の表示速度を著しく向上させるような Graphic Card はそれ専用の Xserver 用 binary が必要である場合が 少なくない。光電波で採用している GUI は常に最新でかつ安定している X11 を用いているので (現在は X11R5 patch level 25) メーカーより1年~1年半は新しい Window system を使用している。メーカーの最新の Graphic boardがこれに対応するまで時間がかかる。また、製品によっては発売時に一番流通しているリリースに対し てのみ server を binary で提供し board 自体が pricelist から外れるとその後一切 Support されないことも多 し'
	- Sun Sbus GS Graphic board 用 Xserver binary である" Xsun24" は X11R4 では入手可能だったが X11R5 では正式 support は一切されない。また GTについては情報さえも容易には入手できない。
	- Sun Sbus SX Graphic board は X11R5 の Xserver が動作するが、その X11R5 の server binary は SunOS 5.x 以上でないと動作しないので SunOS 4.1.x 上では高速性が保証されないだけでなく動作自体も保証さ れない。
- (c) 新しい OS は常にそのメーカーの最新機種の最高性能のものに合わせて作られるので、光電波のように performance が 12MIPs 近辺から 100MIPs 以上の WS が各世代に渡り使われている site では古めの OS の方が全体 の益である。
	- SunOS 5.0 では OS が重た過ぎて、 SS1 級の machine では OS version up による利点より処理速度の低 下のデメリットが決定的に大きいとのアドバイスを vender側からもらった。
	- SunOS 5.3でも「2CPU以上を有する Machineの性能向上」を基本に開発が進むため、 Kernel部分に 手を加え続けており、SunOS 5.2 の bug fix version というわけではなく、必然的に並行処理に関わる部 分の bug 混入が激しくなる。
- (d)営業の持ってくる話と技術担当者の持ってくる話が違う。どうしても営業は売ること中心で積極的であり、技術 は support の責任があるため保守的である。このため、新製品(や旧製品についても)常に両方から情報を提示 してもらう。 Internetではかなり信憑性の高い情報が流れているので新しい製品の情報の入手には comp.sys.sun.admin, comp.sys.sun.hardware等の講読は欠かせない。
- (e) Sofowareの購入について。通常光電波における CADは新しい研究の方向に合わせて柔軟に導入が行なわれる ため得てして unixの知識も浅くまた光電波の環境にも知識のない研究員が購入担当者になるケースが多い。こ のため必要な注意事項を check しないまま購入に及んだり不必要な Software を押しつけられてしまう case が 考えられる。

実際に生じた事故例から考えると、通常経験が少々あっても「光電波が sunを使用している」という言葉だけ からでは CADSoftwareの営業は以下のように細部を取り違えて補完すると考えるのが無難と思われる。

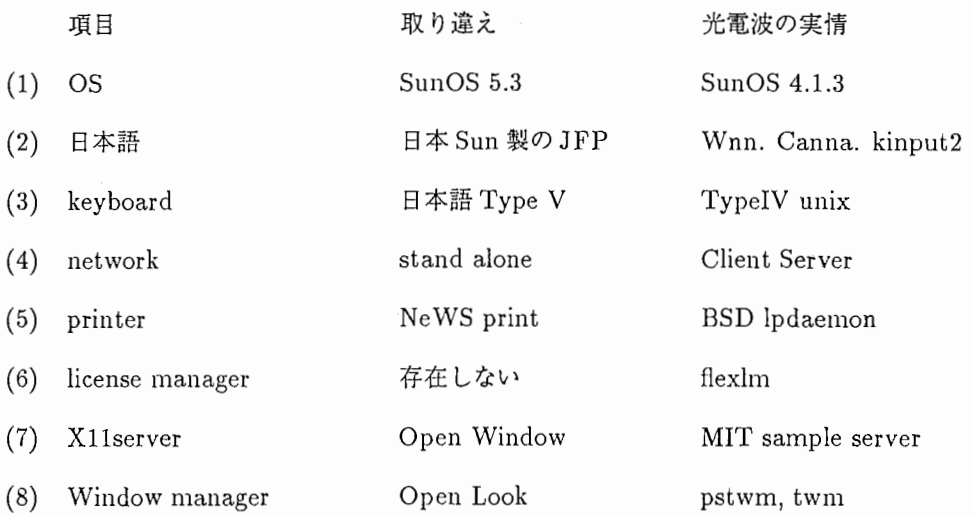

このように悉く異なるため、あとあと大きなトラプルを招く。また逆に「Motifが必要」ということで光電波 への導入を断念した Softwareでもよく確認したところ Xlibのみ使用していて実は支障は無い場合であること

が多い。逆に、 Motif は version や vender によって動作が違うので「Motif は Motif でも IXI Motif 1.2 でな いとダメ」というケースもよく発生しているようである。

(f)購入研究員と root担当研究員の協力。 serverrootを担当する研究員は「相談を持ち掛けられたら相談にのる」 という対応でないと計算機に関わる時間が多過ぎて自分の研究がおろそかになる。しかし、得てして計算機購 入担当者は server root が計算機購入の全てを最終段階で check して、 server root 側で足りない部分を補って くれるものだとと誤解しがちなので、実際物品が納入されてから購入伝票の不備が見つかったりケーブル等必 要な部品の発注手違いで光電波の network に接続出来ないことが明らかになるケースがある。 server root は 光電波の computer network 全体を把握しているわけではないので、購入担当者が事前に server root と入念 に打ち合わせる。できれば伝票まで相互に check することにより誤解を生じないよう連絡連係を取る必要があ る。また、余剰機器の下取り等によりさらなる値引きが期待出来る時もあり研究費の節約のためにも絶えず製 品情報と直接接している server root との連絡が欠かせないであろう。

#### 6 支援作業

Server-Client system を中心とする computer network は一旦組み上がってしまえば上述のように複雑な機能を 高度に使いこなす需要に答えるものである。しかし注意しなくていけないのは、そのような安定した system も外部 の動向によっては一夜にして改変を行ない、新しい systemに切り変わらなければ組織全体の足を引っ張ることとな る。このため LAN で相互接続された computer network system は組み上がって完動していても常に自分に接続さ れている network の情報を入手しその将来計画を鑑みて全体を組み換える準備を進めなくてはならない。「network 生き物である」といわれる由縁である。

このため、ある程度以上の skill を有する人間を常に管理者として要求する。研究員の root 作業および予算配分 や新機種新ソフトウェア情報の収集等に関する負荷を下げるためには外部の計算機管理/支援作業者に依託すること が多く行なわれる。

しかし現在、このような computer network を管理する人間の skill を正しく客観的に評価する基準が確立してい ない。 computer network の管理の外部依託は組織の担当者の主観的眼識によってその担当者を評価することに頼っ ている場合が大半である。

このため光電波では客観的でかつ漏れの少ない評価を行なうため、外部依託する場合には管理者/支援作業者の skill を判定する skill check sheet を作成している。もちろんこの sheet だけでは不完全であり、最終的には面接を行 なう必要があるが、その面接の前にその候補者の skillを有る程度判定出来、面接をスムーズに行なえるだけでなく、 依託先に光電波の要求する技術者の skill を伝えることにもなり有効であると考える。次頁からその check sheet を掲 載する。

以下の質問にOXでお答え下さい。なお、 「したことがある」等の表記はあなたご自身が主体的、指導的立場で実施 されたか否かを問うておりますので、どなたか他の方の支援として実施なさった場合は Xでお答え願います。質問の 意味が不明とお感じの場合は△印をお付け下さい。

以下、点数 1。 skillful な user level

- 新規 user の追加と、最低限必要な rc files を滞り無く準備出来る。但し、 /etc/cshrc や /etc/profile 等に頼ら ずゼロから書き上げられること。 (14]
- OS の再 configulation[15] が出来る。その際、 configulation で指定する各 parameter が組み上がった kernel 内部でどのような働きをするかの概略を示せる。
- VT terminal, SCSI devices, RS232C 等の最低限の hardware の知識があり、 RS232C の null modem cable 配線を自作出来る。 [16]
- X11R5 の使用経験があり、 MIT sample ないし Motif Window maneger の設定を自分で書ける。
- BSD と system-V の system 管理上の相違点はだいたい頭に入っていて5つ以上そらで列挙することが出来 る。
- ANSI-C と K&R-C の相違点はだいたい頭に入っていて3つ以上そらで列挙することが出来る。
- Fortran77の VAX/VMS extentionの部分はだいたい頭に入っている。
- NEmacs, Mule, MH, GNUSについて知識があり、 .emacsを触れる。
- MH6.8 以上の .mh\_profile, .mhl.format, replcomps, forwcomps を自分で調整したことがある。
- ed,sed,awk,tr,tee,grep,sort,uniqの基本使用法はマニュアルを必要としない。[17][18]
- 10Base5 Yellow Cableに治具を用いて穿孔し、 MAUないし Tranceiverを取りつけた経験がある。
- jLAT<sub>E</sub>X の使用経験があり、簡単な style file の改造なら出来る。
- xmkmfについての基礎知識を有し、使用経験がある。 (19]

#### 以下、点数 3。一般的な root level

- NIS の Yellow Page Service 管理下の file を 4 つ以上そらで列挙出来る。
- lpshed をきちんと設定出来、 remote print を設定した経験を有する。
- X11R4 ないし X11R5 の make world の経験を持つ。
- Postscript fileをいじって使用 fontを変えたことがある。
- NISの設定は経験があり、 userの追加程度ならばマニュアルは不要である。
- etherfind,netstat, vmstat ,iostat ,nfsstat等を使用して systemperformance tuningを行なった経験がある。 [20]
- inetd,routed,gatedを設定出来る。
- archie ないし xarchie で外部の FTP site へ sources を取りにいける。
- ed のみを用いて自由自在に ascii code file を書き換えられる。
- perl scriptが読み書き出来る。

以下、点数 5。光電波における従来の root level

- gcc2.3.3以上を makeし、完動を checkした経験を有する。
- X11R4 ないし X11R5 の contrib package を含む make world の経験を持つ。
- Emacs の make の経験を持ち、大概の elisp file ならば manual を見ながら書き換えられる。または site.el を 書いた経験がある。
- Wnn ないし Canna の make および個人辞書の設定経験をもつ。
- INN ないし CNEWS の設定が出来、 NNTP についての知識がある。
- CAP 6.0以上を install、設定出来る。 lwsrv等の daemonを設定出来る。
- jIAT<sub>E</sub>X の install 経験があり、 dvi2ps における必要な font を 2 種類以上そらで列挙出来る。
- sendmail-MX と DNS を用いない sendmail の設定項目の違いがだいだい頭に入っている。
- DNSの設定と daemonの起動。さらに DNSの動作の checkを行なえる。
- sendmail.cfの設定がマニュアルを読みながらなら出来る。
- uucp と modem の設定、接続が出来る。
- flex lisence manegerを使用して license管理を行なった経験がある。

#### 7 まとめ

以上、光電波における計算機運用の実際につき、トラプルレポートを含めて述べてきた。表向きの体裁の良い運用は 多くの本で出ているので参考として欲しい。メーカーの欠点や営業の対応の悪い点は印刷物になりにくいので、せい ぜい雑誌 (unix magazine 等) でほんの少し現れる程度だが実際はメーカーの把握している bug 情報や営業の知識は userとほとんどかわらないということを前提に行動したほうが良いことが圧倒的に多い。これらの情報についての他 の窓口としては Internetを活用することで得られる。きれいな色刷りのパンフレットや高価な見積書の金額につられ て全て市販の Software でシステムをかためるのはよくあるケースである。しかし、多くの場合、package software vender は stand alone の WorkStation に自社の software のみを (場合によっては自分の事業所の software のみを) 載せて動作させることを前提としておりいくつもの software を同一の WorkStation 上で動作させることに対して否 定的で時には動作保証を与えない。 FreeSoftwareは、 userを通して同一の WorkStation上で動作させられるよう 常に改良版を提供してくれるのでうまく使いこなすことで、見栄えだけは良くないが安価かつ高度な toolを単一の環 境で組み立てることを可能にする。

また、全てを FreeSotwareだけで頼るのも困難な場合があり、現在の計算機の動向を鑑みると Motif等の導入の真 剣な検討等が必要な時期となっている。また全てのメーカー製 Softwareを否定していては拡張は不可能である。こ のようなことも念頭において、今後の光電波の運用にこのレポートが生かされれば幸いである。

本レポートの作成と本レポート記載の計算機運用を進めるにあたり御指導、御討論頂いた(株)ATR光電波通信研究 1993年度計算機委員である、下田平研究員(計算機委員長)ならびに大田原研究員に感謝致します。

## GNU EMACS GENERAL PUBLIC LICENSE

#### (Clarified 11 Feb 1988)

Copyright (C) 1985, 1987, 1988 Richard M. Stallman Everyone is permitted to copy and distribute verbatim copies of this license, but changing it is not allowed. You can also use this wording to make the terms for other programs.

The license agreements of most software companies keep you at the mercy of those companies. By contrast, our general public license is intended to give everyone the right to share GNU Emacs. To make sure that you get the rights we want you to have, we need to make restrictions that forbid anyone to deny you these rights or to ask you to surrender the rights. Hence this license agreement.

Specifically, we want to make sure that you have the right to give away copies of Emacs, that you receive source code or else can get it if you want it, that you can change Emacs or use pieces of it in new free programs, and that you know you can do these things.

To make sure that everyone has such rights, we have to forbid you to deprive anyone else of these rights. For example, if you distribute copies of Emacs, you must give the recipients all the rights that you have. You must make sure that they, too, receive or can get the source code. And you must tell them their rights. Also, for our own protection, we must make certain that everyone finds out that there is no warranty for GNU Emacs. If Emacs is modified by someone else and passed on, we want its recipients to know that what they have is not what we distributed, so that any problems introduced by others will not reflect on our reputation. Therefore we (Richard Stallman and the Free Software Fundation, Inc.) make the following terms which say what you must do to be allowed to distribute or change GNU Emacs.

## COPYING POLICIES

1. You may copy and distribute verbatim copies of GNU Emacs source code as you receive it, in any medium, provided that you conspicuously and appropriately publish on each copy a valid copyright notice "Copyright (C) 1988 Free Software Foundation, Inc." (or with whatever year is appropriate); keep intact the notices on all files that refer to this License Agreement and to the absence of any warranty; and give any other recipients of the GNU Emacs program a copy of this License Agreement along with the program. You may charge a distribution fee for the physical act of transferring a copy.

2. You may modify your copy or copies of GNU Emacs source code or any portion of it, and copy and distribute such modifications under the terms of Paragraph 1 above, provided that you also do the following:

a) cause the modified files to carry prominent notices stating that you changed the files and the date of any change; and

- b) cause the whole of any work that you distribute or publish, that in whole or in part contains or is a derivative of GNU Emacs or any part thereof, to be licensed at no charge to all third parties on terms identical to those contained in this License Agreement (except that you may choose to grant more extensive warranty protection to some or all third parties, at your option).
- c) if the modified program serves as a text editor, cause it when started running in the simplest and usual way, to print an announcement including a valid copyright notice "Copyright (C) 1988 Free Software Foundation, Inc." (or with the year that is appropriate), saying that there is no warranty (or else, saying that you provide a warranty) and that users may redistribute the program under these conditions, and telling the user how to view a copy of this License Agreement.
- d) You may charge a distribution fee for the physical act of transferring a copy, and you may at your option offer warranty protection in exchange for a fee.

Mere aggregation of another unrelated program with this program (or its derivative) on a volume of a storage or distribution medium does not bring the other program under the scope of these terms.

3. You may copy and distribute GNU Emacs (or a portion or derivative of it, under Paragraph 2) in object code or executable form under the terms of Paragraphs 1 and 2 above provided that you also do one of the following:

- a) accompany it with the complete corresponding machine-readable source code, which must be distributed under the terms of Paragraphs 1 and 2 above; or,
- b) accompany it with a written offer, valid for at least three years, to give any third party free (except for a nominal shipping charge) a complete machine-readable copy of the corresponding source code, to be distributed under the terms of Paragraphs 1 and 2 above; or,
- c) accompany it with the information you received as to where the corresponding source code may be obtained. (This alternative is allowed only for noncommercial distribution and only if you received the program in object code or executable form alone.)

For an executable file, complete source code means all the source code for all modules it contains; but, as a special exception, it need not include source code for modules which are standard libraries that accompany the operating system on which the executable file runs.

4. You may not copy, sublicense, distribute or transfer GNU Emacs except as expressly provided under this License Agreement. Any attempt otherwise to copy, sublicense, distribute or transfer GNU Emacs is void and your rights to use GNU Emacs under this License agreement shall be automatically terminated. However, parties who have received computer software programs from you with this License Agreement will not have their licenses terminated so long as such parties remain in full compliance.

5. If you wish to incorporate parts of GNU Emacs into other free programs whose distribution conditions are different, write to the Free Software Foundation. We have not yet worked out a simple rule that can be stated here, but we will often permit this. We will be guided by the two goals of preserving the free status of all derivatives of our free software and of promoting the sharing and reuse of software.

Your comments and suggestions about our licensing policies and our software are welcome! Please contact the Free Software Foundation, Inc., 675 Mass Ave, Cambridge, MA 02139, or call (617) 876-3296.

## NO WARRANTY

BECAUSE GNU EMACS IS LICENSED FREE OF CHARGE, WE PROVIDE ABSOLUTELY NO WARRANTY, TO THE EXTENT PERMITTED BY APPLICABLE STATE LAW. EXCEPT WHEN OTHERWISE STATED IN WRITING, FREE SOFTWARE FOUNDATION, INC, RICHARD M. STALLMAN AND/OR OTHER PARTIES PROVIDE GNU EMACS" AS IS" WITHOUT WARRANTY OF ANY KIND, EITHER EXPRESSED OR IMPLIED, INCLUDING, BUT NOT LIMITED TO, THE IMPLIED WARRANTIES OF MERCHANTABILITY AND FITNESS FOR A PARTICULAR PURPOSE. THE ENTIRE RISK AS TO THE QUALITY AND PERFORMANCE OF THE PROGRAM IS WITH YOU. SHOULD THE GNU EMACS PROGRAM PROVE DEFECTIVE, YOU ASSUME THE COST OF ALL NECESSARY SERVICING, REPAIR OR CORRECTION.

IN NO EVENT UNLESS REQUIRED BY APPLICABLE LAW WILL FREE SOFTWARE FOUNDATION, INC., RICHARD M. STALLMAN, AND/OR ANY OTHER PARTY WHO MAY MODIFY AND REDISTRIBUTE GNU EMACS AS PERMITTED ABOVE, BE LIABLE TO YOU FOR DAMAGES, INCLUDING ANY LOST PROFITS, LOST MONIES, OR OTHER SPECIAL, INCIDENTAL OR CONSEQUENTIAL DAMAGES ARISING OUT OF THE USE OR INABILITY TO USE (INCLUDING BUT NOT LIMITED TO LOSS OF DATA OR DATA BEING RENDERED INACCURATE OR LOSSES SUSTAINED BY THIRD PARTIES OR A FAILURE OF THE PROGRAM TO OPERATE WITH PROGRAMS NOT DISTRIBUTED BY FREE SOFTWARE FOUNDATION, INC.) THE PROGRAM, EVEN IF YOU HAVE BEEN ADVISED OF THE POSSIBILITY OF SUCH DAMAGES, OR FOR ANY CLAIM BY ANY OTHER PARTY.

## 10 Appendix-II

 $\bar{z}$ 

光電波通信研究所における Sun Workstation の Hardware 個別一覧

÷ Ĵ.

 $\mathbf{\hat{i}}$ 

l.

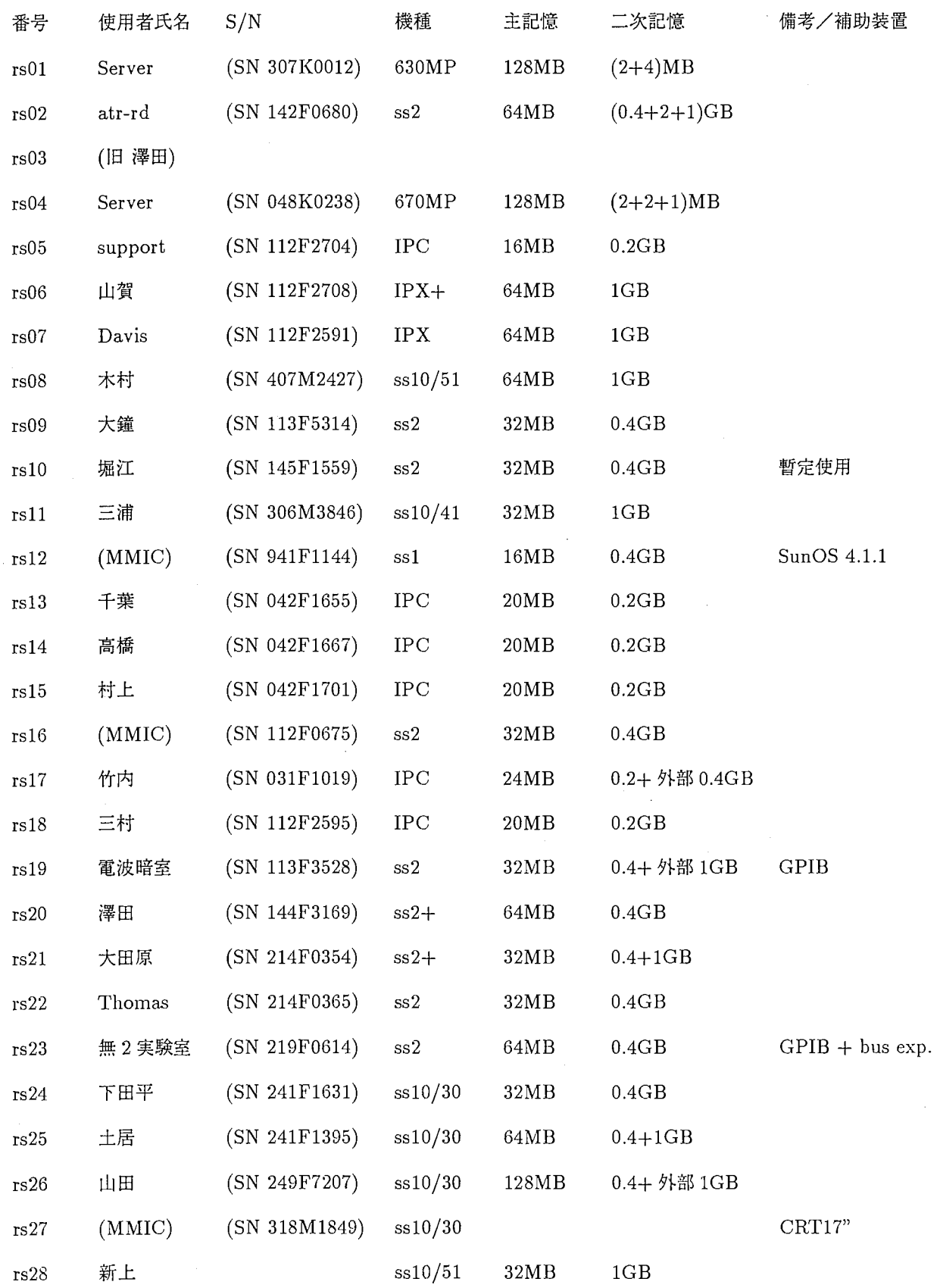

## 参考文献

- [1] 斉藤明紀, 山口英: "Unix communication notes(36): NIS", UN I X magazine, 6, 6, pp. 61 71 (1991).
- [2] H. Stern: "NFS & NIS", NutShell handbooks, O'Reilly & Associates, Inc., ASCII (1992).
- [3] C. Liu and P. Albits: "DNS and BIND", NutShell handbooks, O'Reilly & Associates, Inc. (1993).

" •

- [4]錦見美貴子:"たまご version2.24マニュアル",電子総合研究所 (1990).
- [5] "かんなマニュアル version2.2", 日本電気 (1993).
- [6] 岩熊哲夫, 古川徹生: "LATFX のマクロやスタイルファイルの利用 version 2.10", bear@hashil.civil.tohoku.ac.jp (1993).
- [7]伊藤和人: "UTEXトータルガイド",秀和システムトレーデイング (1992).
- [8] 奥村清彦: "LATFX 美文書作成入門", 技術評論社 (1991).
- [9] 荒井美千子: "Nemacs 入門 (15) cmutex", UN I X magazine, 8, 1, pp. 95 116 (1993).
- [10] 山口英: "Unix communication notes(42): automount", UN I X magazine, 6, 12, pp. 33 42 (1991).
- [11)三膳孝通: "管理者の理想と現実 (2):automountの導入",UN IX magazine, 7, 4, pp. 104 -108 (1992).
- [12] 荒井美千子: "Nemacs 入門 (22)", UN I X magazine, 9, 3, pp. 138 149 (1994).
- [13] 遠藤知宏: "続ウィンドウシステムについて (10):xwd フォーマット", UN I X magazine, 8, 10, pp. 61 70 (1993).
- [14] 山口和紀: "The UNIX Super Text (上下)", 技術評論社 (1992).
- [15] 岡山聖彦, 片山善章, 馬場健一: "スーパーユーザーへの道 (5)", UN I X magazine, 6, 9, pp. 34 56 (1991).
- [16] 岡山聖彦, 片山善章, 馬場健一: "スーパーユーザーへの道 (1)", UN I X magazine, 6, 5, pp. 36-67 (1991).
- [17] D. Dougherty : "sed & awkプログラミング",NutShell handbooks, O'Reilly & Associates, Inc., ASCII (1991). 原題 sed& awk.
- [18] A. Aho, P. Weinberger and B. Kernighan : "プログラミング言語 AWK", トッパン (1991). 原題 The AWK Programming Language.
- [19] P. DuBois: "Software Portability with imake", NutShell handbooks, O'Reilly & Associates, Inc. (1994).
- [20] M. loukides : "UNIX システムチューニング", NutShell handbooks, O' Reilly & Associates, Inc., ASCII (1991). 原題 SystemPerformance Tuning.